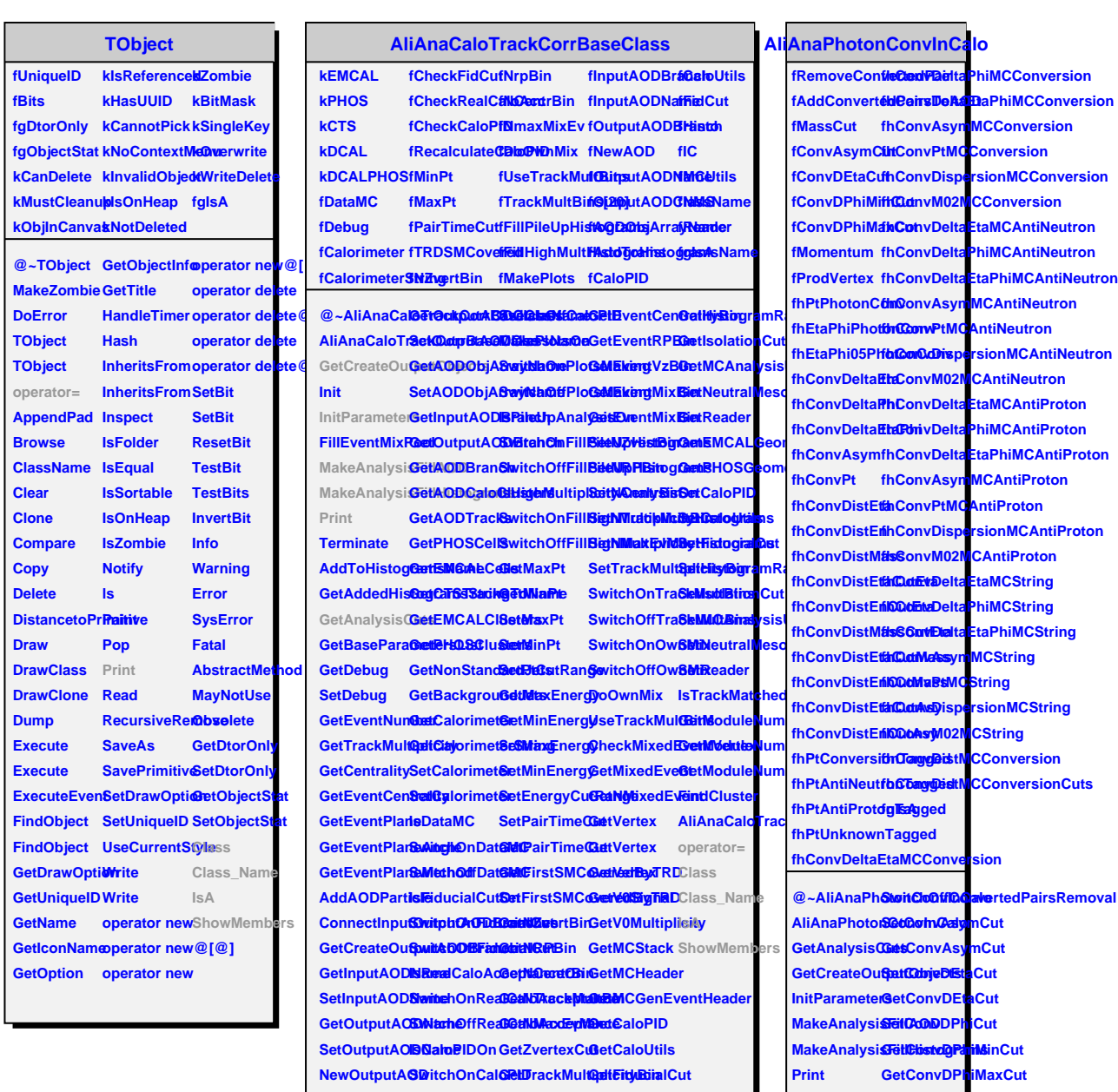

**GetMassCut AliAnaPhotonConvInCalo**

SwitchOnAd**dItionsColamestedPairsToAOD** SwitchOffAddistAonConvertedPairsToAOD

**SetMassCut operator= AreConvertedPairsInAOD Class**

**AreConvertedPraiveRembersd SwitchOnConvertedPairsRemoval**